# **ESTUDIO DE LOS MÉTODOS DE SOLUCIÓN PARA SIMULACIÓN EN TIEMPO REAL DE CONVERTIDORES DE POTENCIA**

# *STUDY OF SOLUTION METHODS FOR REAL-TIME SIMULATION OF POWER CONVERTERS*

## *Leonel Estrada Rojo*

Tecnológico Nacional de México / Instituto Tecnológico Superior del Sur de Guanajuato, México *l.estrada@itsur.edu.mx*

#### *Nimrod Vázquez Nava*

Tecnológico Nacional de México / Instituto Tecnológico de Celaya, México *[nimrod.vazquez@itcelaya.edu.mx](mailto:nimrod.vazquez@itcelaya.edu.mx)*

#### *Joaquín Vaquero López*

Universidad Rey Juan Carlos, Madrid, España. *[joaquin.vaquero@urjc.es](mailto:joaquin.vaquero@urjc.es)*

#### *Jaime Arau Roffiel*

Centro Nacional de Investigación y Desarrollo Tecnológico (CENIDET), México *[jarau@cenidet.edu.mx](mailto:jarau@cenidet.edu.mx)*

#### *Carlos Alberto Fuentes Hernández*

Tecnologico Nacional de México / Instituto Tecnológico Superior del Sur de Guanajuato, México *[ca.fuentes@itsur.edu.mx](mailto:ca.fuentes@itsur.edu.mx)*

#### *Susana Violeta Martínez Hernández*

Tecnologico Nacional de México / Instituto Tecnológico Superior del Sur de Guanajuato, México *[sv.hernandez@itsur.edu.mx](mailto:sv.hernandez@itsur.edu.mx)*

**Recepción:** 16/septiembre/2019 **Aceptación:** 14/noviembre/2019

## **Resumen**

En el presente artículo se muestra el estudio de las técnicas de modelado más utilizadas en la literatura para realizar simulación en tiempo real y su posible posterior uso en un sistema Hardware In the Loop (HIL), aplicado a convertidores de electrónica de potencia.

Se explican a detalle cada uno de los métodos más utilizados y la forma de encontrar las ecuaciones asociados a ellos para su posterior programación.

Como caso de estudio se seleccionó el convertidor reductor síncrono, mostrando a detalle la solución de este circuito por la técnica de espacio de estados y análisis nodal modificado.

Los resultados obtenidos utilizando las técnicas son comparados contra un convertidor simulado en el conocido y aceptado software PSIM.

**Palabra(s) Clave:** Análisis Nodal Modificado (MNA), Espacio de estados, Hardware in the loop (HIL), Modelado, Simulación en tiempo real.

## *Abstract*

*This article shows the study of the most commonly used modeling techniques in the literature to perform real-time simulation and its possible subsequent use in a Hardware In the Loop (HIL) system, applied to power electronics converters. Each of the most used methods and how to find the equations associated with them for further programming are explained in detail.*

*As a case study, the synchronous buck converter was selected, showing in detail the solution of this circuit by the state space technique and modified nodal analysis. The results obtained using the techniques are compared against a simulated converter in the well-known and accepted PSIM software.*

*Keywords***:** *Hardware in the loop (HIL), Modeling, Modified Nodal Analysis (MNA), Real Time Simulation, State Space.* 

# **1. Introducción**

La simulación HIL consiste en lograr que un dispositivo electrónico emule una planta deseada e intercambie información con algún otro elemento externo preferentemente en tiempo real, en un principio la planta se emulaba por medio de elementos analógicos (típicamente amplificadores operacionales), y debido al aumento en velocidad de cálculo y reducción de costo se han sustituido por elementos digitales con mejores prestaciones [Faruque et al.,2015]. La técnica HIL es ampliamente usada en diversas industrias como son: automotriz, aeronáutica, robótica y militar [Sarhadi y Yousefpour, 2015]. El uso de esta técnica ha sido un gran avance en el ciclo de pruebas de nuevos productos, su principal ventaja es que

no se debe de construir un prototipo, lo que acelera el tiempo de puesta en el mercado, reduce costos y más importante, protege la seguridad de las personas que realizan pruebas.

Recientemente la electrónica de potencia ha comenzado a utilizar esta técnica para poder probar los diferentes tipos de controles utilizados para convertidores de potencia. El punto inicial que afecta la calidad de la simulación en tiempo real de un convertidor es el método de solución utilizado [Wang, Shen y Dinavahi, 2014]. El modelo debe ser desarrollado para representar de forma precisa el comportamiento estático y dinámico del sistema. Claramente esta precisión ésta afectada a las consideraciones hechas en el modelo, por ejemplo, si no se toman en cuenta fenómenos físicos que ocurren en el sistema, tales como: saturaciones en los elementos magnéticos, pérdidas en los núcleos o cables, ruido de disparo y de conmutación, etc., en contraste, se debe de tener en cuenta que entre más preciso y tomando en cuenta más fenómenos físicos, la complejidad del modelo crecerá, lo que ocasionara que quizás no se pueda lograr la simulación en tiempo real [Wang, Shen y Dinavahi, 2014]. Cabe recalcar que ningún simulador puede tomar en cuenta todos los parámetros y fenómenos que afectan a un sistema.

Dentro de los métodos usados para el modelado de convertidores de potencia se encuentran el modelado por espacios de estado usado en [Ould, Dufour, Bélanger, Mahseredjian, 2013], [Myaning, Dinavahi, 2011] y [Majstorovic, Celanovic, Teslic, Katic, 2011], y el uso de análisis nodal modificado (MNA, por sus siglas en inglés) usado en [Herrera, Yao y Wang, 2015] y [Matar e Iravani, 2010]. El primero consiste en representar las ecuaciones diferenciales de un sistema eléctrico como en las ecuaciones 1.

$$
\dot{x} = f(x, u, t) \quad y = h(x, u, t) \tag{1}
$$

De donde  $x$  es el vector de espacio de estados,  $u$  es el vector de entrada,  $y$  es el vector de salida,  $f$  es la función de los estados y  $h$  es la función de salida. Para sistemas invariantes en el tiempo, estas ecuaciones pueden ser escritas en forma de matriz, ecuaciones 2.

$$
\dot{x} = A \cdot x + B \cdot u \qquad y = C \cdot x + D \cdot u \tag{2}
$$

De donde A es la matriz de estados,  $B$  es la matriz de entrada,  $C \vee D$  son la matriz de salida (para muchos sistemas físicos  $D$  es nula). El tamaño de estas matrices depende del orden del sistema (número de variables de estado) [9]. Su gran desventaja es que el sistema se complica entre más interruptores se tengan y su solución en tiempo real puede consumir muchos recursos y la exactitud del modelo está en función del método numérico utilizado para su solución.

El MNA consiste en sustituir cada elemento de circuito por un circuito equivalente formado por una resistencia y una fuente de corriente. En la tabla 1 se muestran los circuitos equivalentes de los elementos utilizando el método de Euler hacia adelante como método de solución.

| <b>Elemento</b> | <b>Circuito equivalente</b>                                                                                                    |  |  |  |
|-----------------|----------------------------------------------------------------------------------------------------|--|--|--|
| ൶സ്പ            | $i_{\boldsymbol{k}+1}$<br>$R_c = \frac{L}{h}$<br>$J_L = -i_k$<br>$V_{\scriptscriptstyle k+1}$<br>$\widehat{\Phi}$                                                                                                    |  |  |  |
|                 | $i_{k+1}$<br>$R_c = \frac{h}{C}$<br>$J_c = \frac{C}{h} V_k$<br>$V_{\scriptscriptstyle k+1}$<br>➀                                                                                                    |  |  |  |
|                 | $i_{k+1}$<br>$\left\langle \bigcap \limits_{s w} \right _{s w} = \left\{ \begin{aligned} &1 \rightarrow -i_k \\ &0 \rightarrow \frac{C}{h} V_k \end{aligned} \right.$<br>$R_{sw} = \frac{h}{C} = \frac{L}{h} \sum_{n=1}^{h}$<br>$V_{\scriptscriptstyle k+1}$ |  |  |  |

Tabla 1 Circuitos equivalente para uso de MNA.

Esta técnica depende del modelo usado para los interruptores, por ejemplo, se puede usar una resistencia muy grande cuando está apagado y una muy pequeña cuando esta encendido, también se puede usar la técnica de circuito discreto asociado (ADC por sus siglas en inglés), el cual, consiste en sustituir al interruptor

*Fuente: Elaboración propia.*

como un capacitor pequeño cuando se apaga y en un inductor pequeño cuando se enciende, este es el método utilizado en este trabajo, debido a la ventaja de que cuando se usa, se obtiene una matriz de conductancias fijas, que solo se debe de invertir una sola vez, en comparación, el método de la resistencia nos da una matriz que cambia con el tiempo por lo que se debe de invertir en cada iteración del método [Thompson, 1992].

En el MNA el sistema se puede representar matemáticamente con la ecuación 3.

$$
Y \cdot x[k+1] = j[k] \tag{3}
$$

De donde

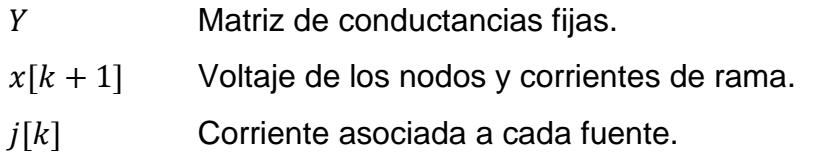

Por lo que la solución para  $x[k]$  está dado por la ecuación 4.

$$
x[k+1] = Y^{-1} \cdot j[k] \tag{4}
$$

El objetivo del presente artículo es probar los métodos comúnmente utilizados en la simulación en tiempo real, mostrar el procedimiento para obtener el modelo discreto y realizar la simulación en algún software comercial de las ecuaciones discretas obtenidas, el resultado es una comparación entre un simulador comercial (el software PSIM fue seleccionado, debido a su uso en electrónica de potencia), y las soluciones obtenidas por cada método, como caso de estudio se utilizara el convertidor reductor síncrono.

# **2. Métodos**

## **Modelo por espacio de estados (SS)**

En la figura 1 se muestra el diagrama esquemático de un convertidor reductor síncrono. Este convertidor presenta dos estados, el primero se obtiene cuando *SW1* este encendido y *SW2* este apagado, en la figura 2 se presenta este estado. Las ecuaciones 5 y 6 rigen el comportamiento del convertidor en este estado.

$$
\frac{di_L}{dt} = \frac{v_{in} - i_L R_L - v_c}{L} \qquad \frac{dv_c}{dt} = \frac{1}{C} \left( i_L - \frac{v_c}{R} \right) \tag{5}
$$

$$
\frac{dv_c}{dt} = \frac{1}{C} \left( i_L - \frac{v_c}{R} \right) \tag{6}
$$

De donde:

- $v_c$  Voltaje en el capacitor
- $i_L$  Corriente del inductor
- $C$  Valor de la capacitancia
- Valor de la inductancia
- $R$  Valor de la resistencia de carga
- $R_L$  Resistencia serie del inductor

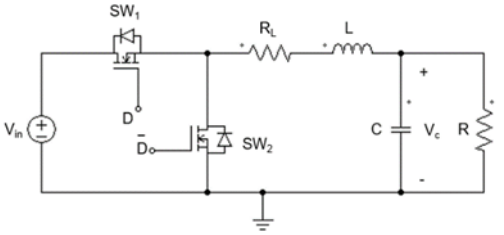

*Fuente: Elaboración propia.*

Figura 1 Diagrama esquemático de un convertidor reductor síncrono.

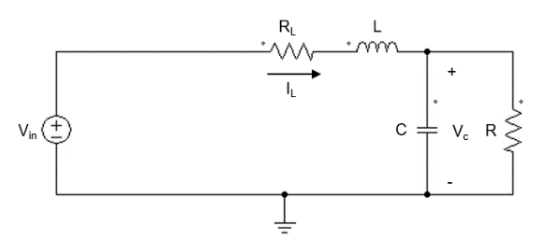

*Fuente: Elaboración propia.* Figura 2 Estado correspondiente a *SW1* encendido y *SW2* apagado.

Para poder utilizar estas ecuaciones se debe de utilizar un método numérico para discretizarlos, en este caso se utilizó el método de Euler hacia adelante [Press et al., 1992], dando como resultado la ecuación 7.

$$
i_{L+1} = i_L + (v_{in} - i_L R_L - v_c) \frac{h}{L} \qquad v_{C+1} = v_C + (i_L - \frac{v_c}{R}) \frac{h}{C}
$$
 (7)

#### De donde

- $i_{1+1}$  Valor siguiente de la corriente del inductor
- $v_{C+1}$  Valor siguiente del voltaje del capacitor
- h Tiempo de integración

El siguiente estado se presenta cuando *SW1* está apagado y *SW2* este encendido, en la figura 3 se muestra este estado.

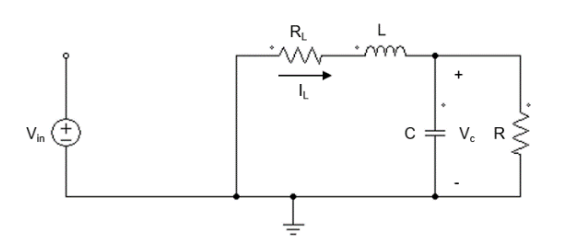

*Fuente: Elaboración propia.* Figura 3 Estado correspondiente a *SW1* apagado y *SW2* encendido.

La ecuación que rigen el comportamiento del convertidor en este estado es la ecuación 8.

$$
\frac{di_L}{dt} = \frac{-i_L R_L - v_c}{L} \qquad \frac{dv_c}{dt} = \frac{1}{C} \left( i_L - \frac{v_c}{R} \right) \tag{8}
$$

Estas ecuaciones también se discretizan usando el método de Euler hacia adelante obteniendo lo siguiente:

$$
i_{L+1} = i_L + (-i_L R_L - v_c) \frac{h}{L} \qquad v_{C+1} = v_C + (i_L - \frac{v_c}{R}) \frac{h}{C}
$$
 (9)

Las ecuaciones 7 y 9 son fácilmente programables usando un lenguaje de programación de alto nivel como LabVIEW o MATLAB.

#### **Modelo por MNA**

En la figura 4 se muestra el circuito equivalente del convertidor reductor síncrono al sustituir cada elemento por el modelo asociado mostrado en la tabla 2.

Utilizando leyes de Kirchoff es posible encontrar los voltajes del circuito y las corrientes del mismo, esto es importante ya que el valor de las fuentes de corriente depende de estos voltajes y corrientes. El resultado de aplicar leyes de Kirchhoff se muestra en la ecuación 10.

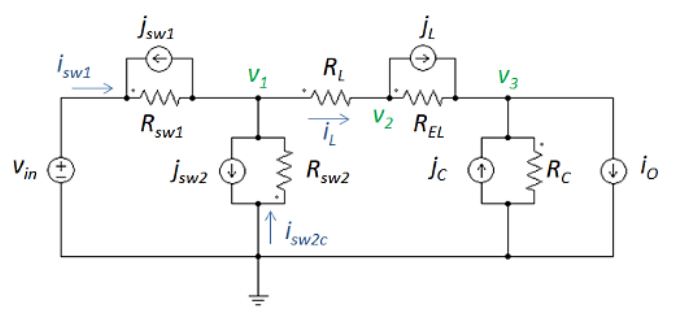

*Fuente: Elaboración propia.* Figura 4 Circuito equivalente del convertidor reductor síncrono.

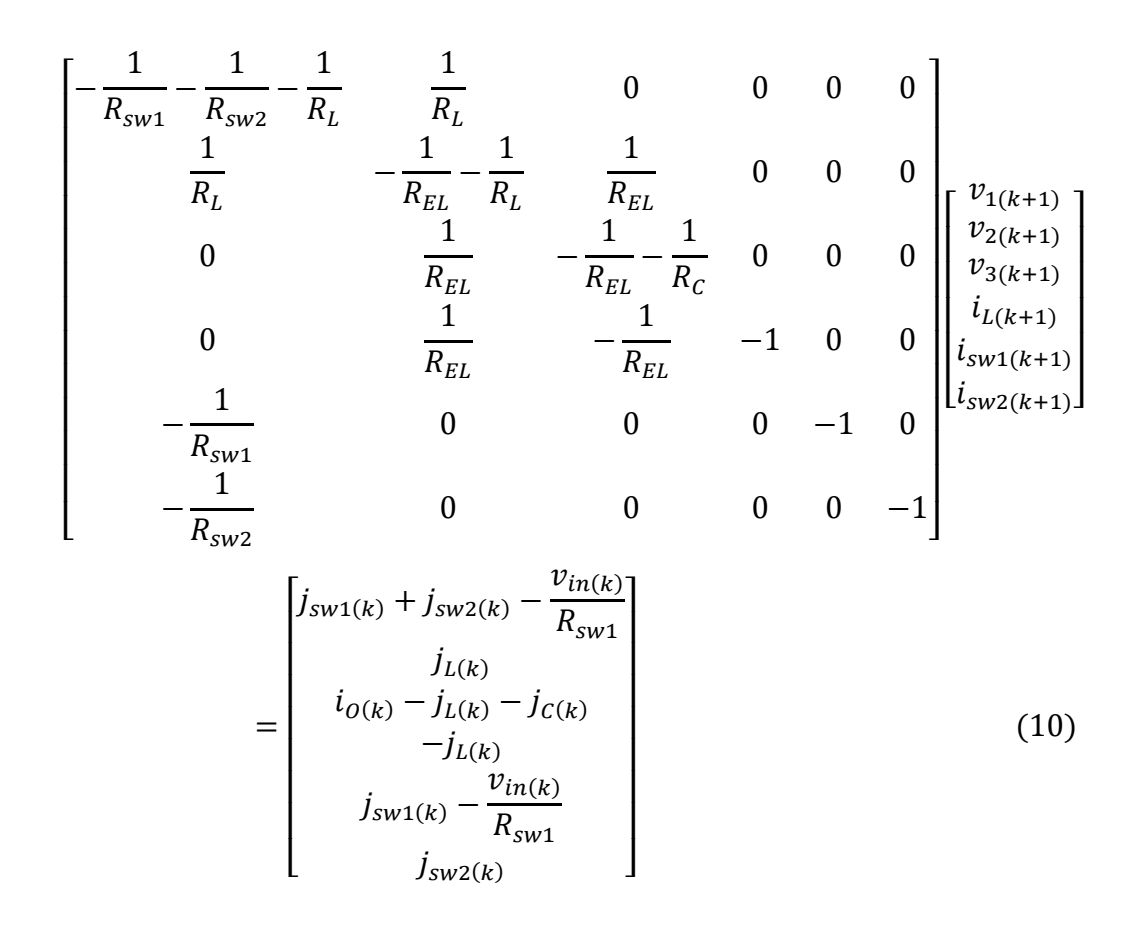

Usando la ecuación 10 es posible realizar un programa en un programa de alto nivel como LabVIEW o MATLAB que la resuelva en cada iteración.

## **3. Resultados**

Para verificar los resultados obtenidos aplicando cada método de solución se realizaron simulaciones del mismo convertidor reductor síncrono con software comercial de simulación, se escogió PSIM, ya que es usado de manera cotidiana en la simulación de convertidores de potencia, los valores de los elementos del convertidor reductor se observan en la tabla 2 y se diseñó de acuerdo al método descrito en [Kazimierczuk, 2008].

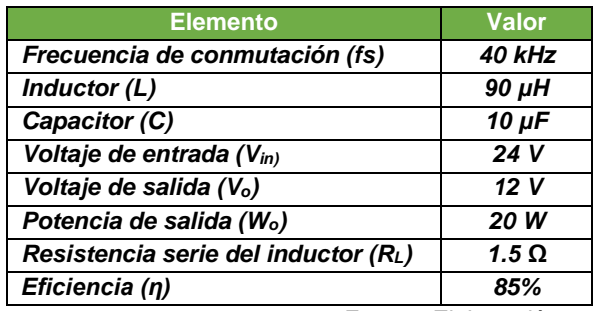

Tabla 2 Parámetros del convertidor reductor síncrono.

*Fuente: Elaboración propia.*

En la figura 5 se muestra el voltaje obtenido por el simulador PSIM, el método de espacio de estados y el MNA. Para esta simulación se simulo un tiempo de 1 ms y con un tiempo de integración de 500ns, esto nos arroja que el número de muestras es de 2000.

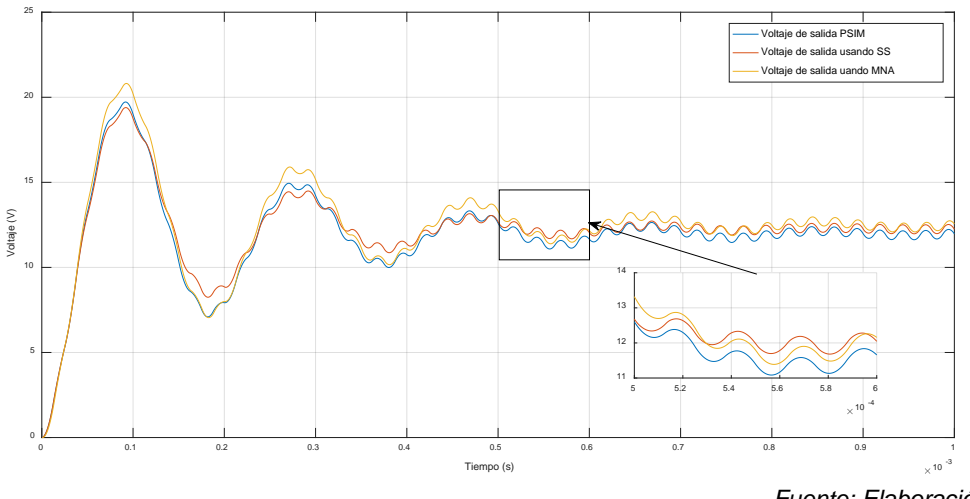

*Fuente: Elaboración propia.* Figura 5 Voltaje de salida del simulador comercial y de los métodos estudiados.

> **Pistas Educativas Vol. 41 -** *ISSN: 2448-847X Reserva de derechos al uso exclusivo No. 04-2016-120613261600-203 http://itcelaya.edu.mx/ojs/index.php/pistas*  $\sim$ 962 $\sim$

En la figura 6 se muestra la corriente del inductor obtenida entre la simulación de PSIM y los métodos estudiados. En la tabla 3 se muestra el error promedio obtenido entre la simulación en PSIM y los métodos desarrollados.

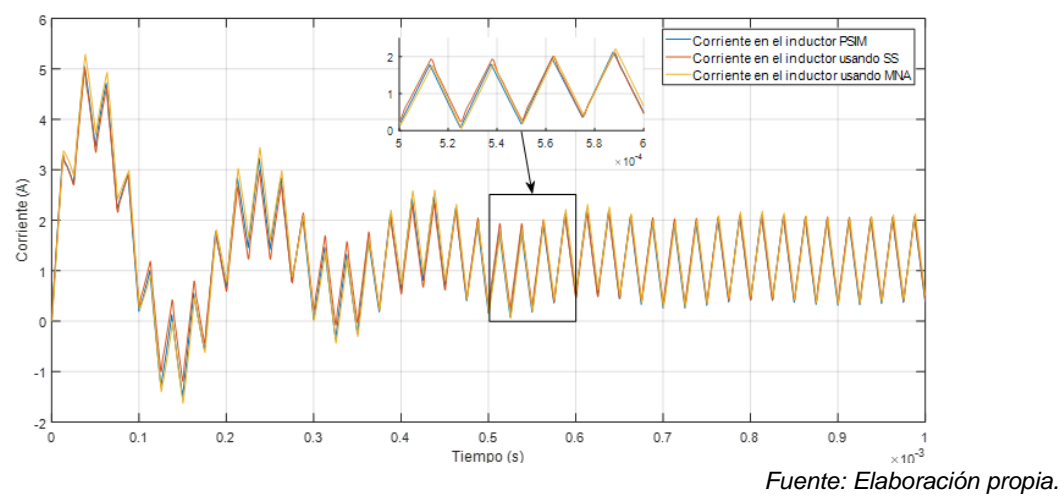

Figura 6 Corriente del inductor del simulador comercial y de los métodos estudiados.

| Error promedio de<br>voltaje PSIM vs SS | Error promedio de<br>voltaje PSIM vs MNA | Error promedio de<br>corriente PSIM vs SS | Error promedio de<br>corriente PSIM vs MNA |
|-----------------------------------------|------------------------------------------|-------------------------------------------|--------------------------------------------|
| 0.26V                                   | 0.5V                                     | $-.028A$                                  | -.055 A                                    |
|                                         |                                          |                                           |                                            |

Tabla 3 Errores entre los métodos y el simulador comercial.

*Fuente: Elaboración propia.*

Los resultados obtenidos verifican que ambas técnicas de modelado pueden funcionar para simular convertidores en tiempo real para ser usados en HIL.

## **4. Discusión**

En el presente artículo se muestra el estudio de los dos diferentes métodos más utilizados para la implementación en tiempo real de convertidores de potencia, uno basado en la técnica de espacio de estados y otro en MNA.

Los resultados mostrados en la sección anterior muestran que la técnica basada en espacio de estados está más cercana a los resultados obtenidos por el software comercial, debido a que tanto el software como el método de espacios de estado utilizan interruptores ideales como elementos de conmutación, en la técnica MNA estos interruptores se sustituyen por un capacitor pequeño cuando está apagado y

como un inductor pequeño cuando este encendido, causando los resultados obtenidos.

En las figuras 5 y 6 se puede observar que el principal error se da durante el transitorio y ambos métodos convergen a los mismos valores en estado estacionario, indicando una tendencia entre todos los métodos, también se puede observar que las formas de onda son muy similares entre sí.

Una ventaja en el método MNA es que se obtiene información de todos los elementos del sistema mientras que en espacio de estados solo de las variables de estado, es decir, en el método MNA se puede saber cuál es la corriente en un interruptor, mientras que en el espacio de estados no. En la parte del modelado se puede determinar, que al menos, para este caso de estudio el método de espacio de estados es más sencillo que el MNA, sin embargo, para sistemas más complejos o con más interruptores, el MNA se muestra más sencillo.

Como trabajo futuro se puede realizar la implementación de este sistema en un dispositivo en tiempo real y compararlo contra un convertidor real para poder observar los resultados, también se puede explorar otros métodos de solución como Runge-Kutta, ya que, en este trabajo se utilizó el método de Euler hacia adelante como método numérico para resolver las ecuaciones.

# **5. Bibliografía y Referencias**

.

- [1] M. D. Omar Faruque et al., «Real-Time Simulation Technologies for Power Systems Design, Testing, and Analysis, » IEEE Power and Energy Technology Systems Journal, vol. 2, no. 2, pp. 63-73, 2015.
- [2] P. Sarhadi y S. Yousefpour, «State of the art: hardware in the loop modeling and simulation with its applications in design, development and implementation of system and control software,» International Journal in Dynamic Control, pp. 470-479, 2015.
- [3] T. Ould Bachir, C. Dufour, J. Bélanger, J. Mahseredjian y J.P. David, «A fully automated reconfigurable calculation engine dedicated to the real-time simulation of high switching frequency power electronic circuits,» Mathematics and Computers in Simulation, vol. 91, pp. 167-177, 2013.
- [4] W. Wang, Z. Shen y V. Dinavahi, «Physics-Based Device-Level Power Electronic Circuit Hardware Emulation on FPGA,» IEEE Transactions on Industrial Informatics, pp. 2166-2179, 2014.
- [5] A. Myaing, V. Dinavahi, «FPGA-Based Real-Time Emulation of Power Electronic Systems With Detailed Representation of Device Characteristics,» IEEE Transaction On Industrial Electronics, vol. 58, no. 1, pp. 358- 368, January 2011.
- [6] D. Majstorovic, I. Celanovic, N.D. Teslic, N. Celanovic y V.A. Katic, «UltralowLatency Hardware-in-the-Loop Platform for Rapid Validation of Power Electronics Designs,» IEEE Transactions On Industrial Electronics, vol. 58, no. 10, pp. 4708-4716, 2011.
- [7] L. Herrera, C. Li, X. Yao and J. Wang, «FPGA-Based Detailed Real-Time Simulation of Power Converters and Electric Machines for EV HIL Applications,» IEEE Transactions on Industry Applications, vol. 51, no. 2, pp. 1702-1712, 2015.
- [8] M. Matar y R. Iravani, «FPGA Implementation of the Power Electronic Converter Model for Real-Time Simulation of Electromagnetic Transients,» IEEE Transactions on Power Delivery, vol. 25, nº 2, pp. 852-860, Abril 2010.
- [9] M. Dagbagi, A. Hemdani, L. Idkhajine, M. W. Naouar, E. Monmasson y I. Slama-Belkhodja, «ADC-Based Embedded Real-Time Simulator of a Power Converter Implemented in a Low-Cost FPGA: Application to a Fault-Tolerant Control of a Grid-Connected Voltage-Source Rectifier,» IEEE Transactions on Industrial Electronics, vol. 63, no. 2, pp. 1179-1190, 2016.
- [10] C. Thompson, «A Study of Numerical Integration Techniques for Use in the Companion Circuit Method of Transient Circuit Analysis. TR-EE 92-17,» School of Electrical Engineering, Purdue University , 1992.
- [11] W. H. Press, B. P. Flannery, S. A. Teukolsky y W. T. and Vetterling, Numerical Recipes in FORTRAN: The Art of Scientific Computing, Cambridge: Cambridge University Press, 1992.
- [12] M. K. Kazimierczuk, Pulse-width Modulated DC–DC Power Converters, Dayton: John Wiley and Sons, 2008.